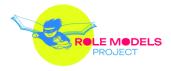

## Workshop creation

## FOR TEACHERS

## **Technical information: software**

We prepared this technical information to give you an idea of what to expect from the software mentioned below. These are neither tutorials nor instructions, however, the description below can help you make the decision of which software to use with your pupils.

**Genial.ly** - <u>Genial.ly</u> is an innovative online platform that empowers users to create engaging and interactive visual content effortlessly. Whether you're designing presentations, infographics, interactive maps, or dynamic posters, Genial.ly offers a userfriendly interface with a wide range of customizable templates, multimedia elements, and interactive features. With its intuitive drag-and-drop functionality, Genial.ly makes it accessible for individuals and businesses to craft visually appealing and interactive digital content like presentations, educational materials, infographics, interactive images and many more. This versatile tool has gained popularity for its ability to transform static information into dynamic, captivating visuals, making it an invaluable resource for educators and creative professionals seeking to convey their messages in a more compelling and memorable way. It is very easy to use, therefore it is widely used by the educational sector. You can also easily integrate it on other websites, which can be very useful. Genial.ly also offers free templates to adapt to your needs in no time.

To know more about Genial.ly and its possibilities, check out <u>Genial.ly Academy</u>, where after creating your account, you can access hundreds of courses for free, and in different languages!

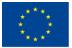

Co-funded by the

The European Commission's support for the production of this publication does not constitute an endorsement of the contents, which reflect the views only of the authors, Erasmus+ Programme and the Commission cannot be held responsible for any use which may be made of the of the European Union information contained therein.

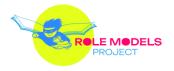

Book Creator - Book Creator is a highly popular platform within the educational sector, lauded for its versatility and user-friendliness. This innovative tool empowers students and educators alike to craft their own digital books, fostering creativity and enhancing learning experiences. With a wide array of templates, multimedia integration capabilities, drag-anddrop creation method and collaborative features, Book Creator has become a go-to resource for teachers looking to engage students in interactive storytelling, project-based learning, and digital publishing. Its intuitive interface makes it accessible even to those with limited technical expertise, making it a valuable asset in modern classrooms where digital literacy is increasingly essential. In the ever-evolving landscape of educational technology, Book Creator stands out as a dynamic tool that fosters creativity, encourages literacy, and enriches the educational process.

On Book Creator website, in the "Resources" tab, you can find many informative materials about how to use Book Creator in the form of videos and articles, prepared by the Book Creator team and teachers.

PubCoder - PubCoder is an innovative platform designed for digital content creators, particularly those in the publishing industry. This software provides authors, publishers, and designers with a powerful toolkit to craft interactive and multimedia-rich ebooks and apps. PubCoder's intuitive interface, combined with its support for HTML5 and other digital formats, makes it a versatile choice for those looking to create engaging digital publications without requiring extensive coding skills. It has gained recognition for its ability to streamline the process of designing interactive and visually appealing content, making it a valuable tool for modern publishers aiming to deliver immersive reading experiences across various digital platforms. As PubCoder offers more possibilities for creation, it is also slightly more complicated than the previous two websites/software. In the "Learn" tab of the PubCoder website, you can find documentation on how to use this software to its full potential.

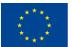

Co-funded by the

The European Commission's support for the production of this publication does not constitute an endorsement of the contents, which reflect the views only of the authors, Erasmus+ Programme and the Commission cannot be held responsible for any use which may be made of the of the European Union information contained therein.